# **Mémento des ordres SQL\*PLUS**

## **SQL comme Langage de Définition des Données**

Types syntaxiques des attributs : **VARCHAR2(n) CHAR**[**(n)**] **NUMBER**[**(n**[**, m)**]] **DATE LONG**

**Création de relation** \_\_\_\_\_\_\_\_\_\_\_\_\_\_\_\_\_\_\_\_\_\_\_\_\_\_\_\_\_\_\_\_\_\_\_\_\_\_\_\_\_\_\_\_\_\_\_\_\_\_\_\_\_\_\_\_\_\_\_

```
CREATE TABLE <nom table>
(<nom_colonne1> <type1> [DEFAULT <expression1>] 
[, <nom_colonne2> <type2> [DEFAULT <expression2>]
[, <contrainte1>[, <contrainte2>...]])
où :
<contraintei> := CONSTRAINT <nom contrainte> <spec_contrainte> [<etat>]
\langlespec_contrainte> := PRIMARY KEY(\langleattribut1>[, \langleattribut2>, …])
                   | FOREIGN KEY(<attribut1>[, <attribut2>, …]) 
                     REFERENCES <nom relation associée>(<att1>[, <att2>, …])
                     [ON DELETE CASCADE | ON DELETE SET NULL]
                    | CHECK(<nom_attribut | expression> <condition>)
<etat> := ENABLE | DISABLE
CREATE TABLE <nom relation> [(<liste attributs>, <liste contraintes>)]
AS <requete>
```
**Ajout d'attributs et de contraintes dans une relation** \_\_\_\_\_\_\_\_\_\_\_\_\_\_\_\_\_\_\_\_\_\_\_\_\_\_\_\_\_\_\_

**ALTER TABLE** <nom table> **ADD** ([<nom\_colonne1> <type1>] [**DEFAULT** <expr1>] [**NOT NULL**] [**UNIQUE**] [,<nom\_colonne2> <type2> [**DEFAULT** <expr2>] [**NOT NULL**] [**UNIQUE**]…] [, <contraintei> …]) où : <contraintei> est identique à la spécification de contraintes lors de la création de relation.

<etat> := **ENABLE** | **DISABLE** | **VALIDATE** | **NOVALIDATE** | **ENABLE VALIDATE**| **ENABLE NOVALIDATE** | **DISABLE VALIDATE** | **DISABLE NOVALIDATE**

### **Modification de la définition d'un attribut** \_\_\_\_\_\_\_\_\_\_\_\_\_\_\_\_\_\_\_\_\_\_\_\_\_\_\_\_\_\_\_\_\_\_\_\_\_\_\_\_

```
ALTER TABLE <nom table>
MODIFY [(]<nom_colonne1> [<nouveau_type1>] [DEFAULT <expr1>] [NOT NULL]
        [,<nom_colonne2>[<nouveau_type2>] [DEFAULT <expr2>] [NOT NULL]…] [)]
Modification de l'état d'une contrainte ___________________________________________
```
ALTER TABLE <nom table> MODIFY CONSTRAINT <nom contrainte> <etat contrainte>

# Suppression de contrainte dans une relation ALTER TABLE <nom table> DROP CONSTRAINT <nom contrainte> [CASCADE] ALTER TABLE <nom table> DROP UNIQUE (<nom attribut>) [CASCADE] ALTER TABLE <nom table> DROP PRIMARY KEY [CASCADE]

### Suppression d'attribut dans une relation

ALTER TABLE <nom table> SET UNUSED COLUMN <nom attribut> ALTER TABLE <nom table> SET UNUSED (<nom attribut1>[, <nom attribut2> ...]) ALTER TABLE <nom table> DROP COLUMN <nom attribut> [CASCADE CONSTRAINTS] ALTER TABLE <nom table> DROP (<nom attribut1>[, <nom attribut2> ...]) [CASCADE CONSTRAINTS]

ALTER TABLE <nom table> DROP UNUSED COLUMNS

#### 

DROP TABLE <nom table> [CASCADE CONSTRAINTS]

### Création/suppression de synonyme et changement du nom d'une relation

CREATE [PUBLIC] SYNONYM <nom synonyme> FOR <nom objet>

DROP SYNONYM <nom synonyme>

RENAME <ancien nom> TO <nouveau nom>

#### Gestion de séquences

CREATE SEQUENCE <nom sequence> [START WITH <valeur initiale>] [INCREMENT BY <valeur increment>] [MAXVALUE <valeur maximale> | NOMAXVALUE] [MINVALUE <valeur\_minimale> | NOMINVALUE] [CYCLE | NOCYCLE]

```
DROP SEQUENCE <nom sequence>
```
Mémento SQL\*PLUS d'ORACLE - Rosine CICCHETTI, Lotfi LAKHAL

```
ALTER SEQUENCE <nom sequence>
    [INCREMENT BY <valeur_increment>]
     [MAXVALUE <valeur_maximale> | NOMAXVALUE]
     [MINVALUE <valeur_minimale> | NOMINVALUE]
    [CYCLE | NOCYCLE]
```
**Index sur les relations** \_\_\_\_\_\_\_\_\_\_\_\_\_\_\_\_\_\_\_\_\_\_\_\_\_\_\_\_\_\_\_\_\_\_\_\_\_\_\_\_\_\_\_\_\_\_\_\_\_\_\_\_\_\_\_\_\_

**CREATE** [UNIQUE | BITMAP] INDEX <nom\_index> **ON**  $\langle$  nom table>  $(\langle$  nom colonne1> $[$ ,  $\langle$  nom colonne2> …]) **ALTER INDEX** <nom\_index> **RENAME TO** <nouveau\_nom> **DROP INDEX** <nom\_index>

Principales tables systèmes ORACLE

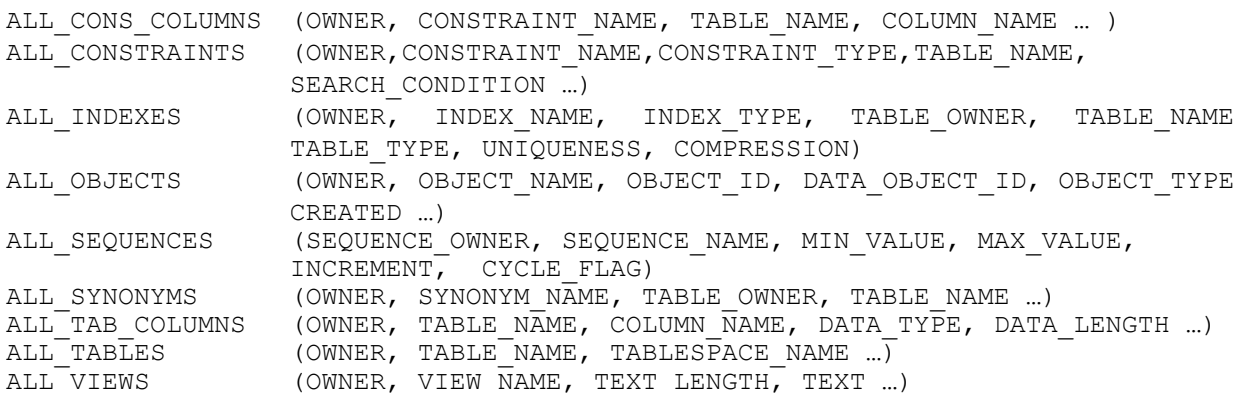

Les tables de même nom préfixées par USER ont la même structure hormis l'attribut OWNER et décrivent seulement les composants du schéma de l'utilisateur.

Pseudo-colonnes : <nom sequence>. CURRVAL, <nom sequence>. NEXTVAL, LEVEL, ROWID, **ROWNUM**, **USER**.

# **SQL comme Langage de Manipulation des Données**

```
\langle \text{requeste} \rangle := \text{SELECT } \langle \text{liste resultat } | * \rangleFROM <liste relations>
                  [WHERE <liste_conditions>]
                  [GROUP BY <liste_attributs_de_partitionnement>
                  [HAVING <liste conditions de partitionnement>]]
                  [ORDER BY <liste attributs a trier>]
où :
liste resultat := [DISTINCT] <attribut1 | expr1| requete1> [<alias1>] [,
      <attribut2 | expr2 | requete2> [<alias2> …]
```

```
<liste_relations> := <relation1 | vue1 | requete1> [alias1]
      -<br>[, <relation2 | vue2 | requete2> [alias2] ... ]
<liste_conditions> := [NOT] <condition1> [AND | OR <condition2> …]
```

```
condition de sélection :
```

```
<conditioni>:= <attribut [(+)] | expression> <comparateur | predicat_cond> 
     <constante>
<predicat_cond> := IS NULL | IN | BETWEEN … AND | LIKE | IS NOT NULL | NOT IN
     | NOT BETWEEN | NOT LIKE
```

```
condition de jointure prédicative :
<conditionj>:= <attribut1[(+)]|expr1> <comparateur> <attribut2[(+)]|expr2>
```
condition de jointure imbriquée :

```
\langleconditionji>:= \langleexpression1>[, \langleexpression2>, \langleexpression3>...] \theta (\langlerequete>)
       | <expression1>[, <expr2>, <expr3>…]  ANY | IN (<requete>)
       \leq <expression1>[, <expression2>, <expression3>...] \theta ALL (<requete>)
```
**Calculs verticaux (fonctions agrégatives)** \_\_\_\_\_\_\_\_\_\_\_\_\_\_\_\_\_\_\_\_\_\_\_\_\_\_\_\_\_\_\_\_\_\_\_\_\_\_\_\_\_

```
<nom_fonction> ([DISTINCT]<nom_colonne>)
où :
<nom_fonction> := SUM | AVG | COUNT | MAX | MIN | STDDEV | VARIANCE
```
### **Tri des résultats** \_\_\_\_\_\_\_\_\_\_\_\_\_\_\_\_\_\_\_\_\_\_\_\_\_\_\_\_\_\_\_\_\_\_\_\_\_\_\_\_\_\_\_\_\_\_\_\_\_\_\_\_\_\_\_\_\_\_\_\_\_\_

**ORDER BY** <expression1> [**ASC** | **DESC**] [**NULLS FIRST** | **NULLS LAST**] [, <expression2> [**ASC** | **DESC**] [**NULLS FIRST** | **NULLS LAST**]…]

**Jointure algébrique** 

```
SELECT <nom colonne1> [, <nom colonne2>...]
FROM <nom table1>
[INNER] JOIN <nom table2> ...
ON \t\t < nom colonne1> \theta <nom colonne2> [AND <condition>...]
[[INNER] JOIN <nom table3> …]
[WHERE <condition>]
```
**Jointures externes** \_\_\_\_\_\_\_\_\_\_\_\_\_\_\_\_\_\_\_\_\_\_\_\_\_\_\_\_\_\_\_\_\_\_\_\_\_\_\_\_\_\_\_\_\_\_\_\_\_\_\_\_\_\_\_\_\_\_\_\_\_\_\_\_\_\_\_\_\_\_\_\_\_\_\_\_\_\_\_\_

```
SELECT <nom colonne1> [, <nom colonne2>...]
FROM <nom table1>, <nom table2> ...
WHERE \leq nom colonne1> \theta \leq nom colonne2> (+)
AND <nom colonne3> (+) \theta <constante | expression> ..
SELECT <nom_colonne1> [, <nom_colonne2>...]
FROM <nom table1>
LEFT<sup>1</sup> [OUTER JOIN] <nom table2> …
ON \t\t < nom colonne1> \theta <nom colonne2> [AND <condition>...]
[LEFT [OUTER] JOIN <nom table3> …]
[WHERE <condition>]
```

```
1) RIGHT ou FULL
```
### $Séquence$

### **CREATE SEQUENCE** <nom\_sequence> **INCREMENT BY** <entier1> **START WITH** <entier2>

**Deux pseudo-colonnes :** 

- **nom** seq.CURVAL : valeur courante de la séquence.
- **nom\_sequence.NEXTVAL** : valeur suivante de la séquence.

### **Opérateurs ensemblistes** \_\_\_\_\_\_\_\_\_\_\_\_\_\_\_\_\_\_\_\_\_\_\_\_\_\_\_\_\_\_\_\_\_\_\_\_\_\_\_\_\_\_\_\_\_\_\_\_\_\_\_\_\_

<requete1> **UNION** | **INTERSECT** | **MINUS** <requete2>

**Test d'absence ou d'existence de données** \_\_\_\_\_\_\_\_\_\_\_\_\_\_\_\_\_\_\_\_\_\_\_\_\_\_\_\_\_\_\_\_\_\_\_\_\_\_\_\_\_

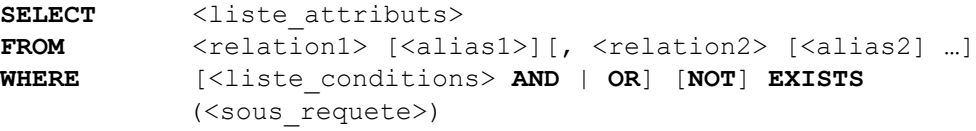

**Classification ou partitionnement** \_\_\_\_\_\_\_\_\_\_\_\_\_\_\_\_\_\_\_\_\_\_\_\_\_\_\_\_\_\_\_\_\_\_\_\_\_\_\_\_\_\_\_\_\_\_\_

```
GROUP BY <colonne1> [, <colonne2>,…]
HAVING <liste condition classe>
```
Recherche dans une arborescence **\_\_\_\_\_\_\_\_\_\_\_** 

```
SELECT <colonne1> [, <colonne2> …]
FROM ltable [ltails]
[WHERE <liste conditions>]
CONNECT BY [PRIOR] <colonne1> = [PRIOR] <colonne2>
[AND <condition hierarchique>]
START WITH <condition_hierarch<br>
<condition_depart>]
[ORDER BY LEVEL]
```
**Mises à jour des données** \_\_\_\_\_\_\_\_\_\_\_\_\_\_\_\_\_\_\_\_\_\_\_\_\_\_\_\_\_\_\_\_\_\_\_\_\_\_\_\_\_\_\_\_\_\_\_\_\_\_\_\_\_\_\_

```
UPDATE <nom table>
SET <nom colonne1> = \langle \text{expression1>}[, \langle \text{nom colonne2>} = \langle \text{expr2>} ...]
[WHERE <condition_selection>]
UPDATE <nom table>
SET (<nom colonne1>[, <nom colonne2>, nom colonne3> …]) =
              (SELECT <col1>[, <col2>, col3> …] FROM … WHERE …)
WHERE <condition selection>
INSERT INTO <nom table> [(<liste attributs>)]
VALUES (<valeur1>[, <valeur2> …])
INSERT INTO <nom_table> [(<liste_attributs>, ...)] <requête>
DELETE FROM <nom table> WHERE <condition>
```
### **SQL comme Langage de Contrôle des Données**

**Gestion des transactions** *:* **COMMIT** , **ROLLBACK**.

**Création et suppression de rôles et d'utilisateurs** \_\_\_\_\_\_\_\_\_\_\_\_\_\_\_\_\_\_\_\_\_\_\_\_\_\_\_\_\_\_\_\_\_\_\_ CREATE ROLE <nom\_role> [IDENTIFIED BY <mot\_de\_passe>] **ALTER ROLE** <nom role> [IDENTIFIED BY <nouveau mot de passe>] **DROP ROLE** <nom role> CREATE USER <nom\_utilisateur> [IDENTIFIED BY <mot\_de\_passe>] **DEFAULT TABLESPACE** <nom table space> QUOTA <taille> PROFILE <nom\_profil> ALTER USER <nom\_utilisateur> [IDENTIFIED BY mot\_de\_passe>] DROP USER <nom utilisateur>

### **Attribution et suppression de privilèges** \_\_\_\_\_\_\_\_\_\_\_\_\_\_\_\_\_\_\_\_\_\_\_\_\_\_\_\_\_\_\_\_\_\_\_\_\_\_\_\_\_\_

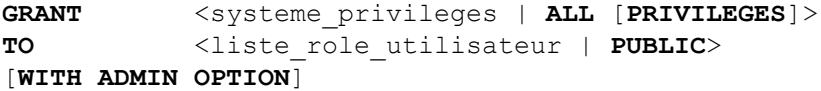

où :

<systeme\_privileges> **CREATE ROLE** | **CREATE SEQUENCE** | **CREATE SESSION** |**CREATE SYNONYM** | **CREATE PUBLIC** | **CREATE TABLE** | **CREATE USER** |**CREATE VIEW**

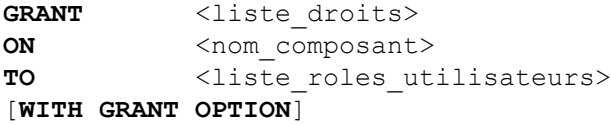

<liste\_droits> := **SELECT** | **INSERT** | **UPDATE** [<nom\_colonne1, <nom\_colonne2>…] | **DELETE** | **ALTER** | **INDEX** | **REFERENCES** | **ALL** [**PRIVILEGES**]

```
GRANT <liste roles attribues>
TO <liste_roles_utilisateurs>
[WITH ADMIN OPTION]
```
#### Gestion de vues

**CREATE** [**OR REPLACE**] [**FORCE** | **NO FORCE**] **VIEW** <nom\_vue> [(alias1, alias2...)] **AS** <requete > [**WITH CHECK OPTION** | **WITH READ ONLY**] **ALTER VIEW** <nom\_vue> **COMPILE DROP VIEW** <nom\_vue>